## The book was found

# SolidWorks 2014: A Tutorial Approach

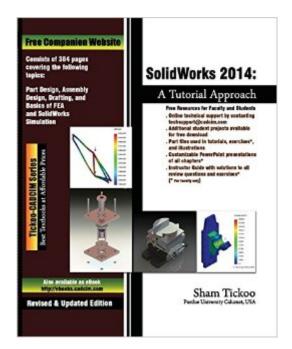

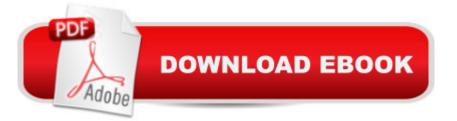

## Synopsis

SolidWorks, developed by SolidWorks Corporation, is one of the worldâ ™s fastest growing solid modeling software. It is a parametric feature-based solid modeling tool that not only unites the three-dimensional (3D) parametric features with two-dimensional (2D) tools, but also addresses every design-through-manufacturing process. The latest in the family of SolidWorks, SolidWorks 2014, includes a number of customer suggested enhancements, substantiating that it is completely tailored to the customerâ <sup>™</sup>s needs. Based mainly on the user feedback, this solid modeling tool is remarkably user-friendly and it allows you to be productive from day one. In SolidWorks, the 2D drawing views of the components are easily generated in the Drawing mode. The drawing views that can be generated include detailed, orthographic, isometric, auxiliary, section, and so on. You can use any predefined standard drawing document to generate the drawing views. Besides displaying the model dimensions in the drawing views or adding reference dimensions and other annotations, you can also add the parametric Bill of Materials (BOM) and balloons in the drawing view. If a component in the assembly is replaced, removed, or a new component is assembled, the modification will be automatically reflected in the BOM placed in the drawing document. The bidirectional associative nature of this software ensures that any modification made in the model is automatically reflected in the drawing views and any modification made in the dimensions in the drawing views automatically updates the model.

### **Book Information**

Paperback: 384 pages Publisher: CADCIM Technologies; 1 edition (February 21, 2014) Language: English ISBN-10: 1936646676 ISBN-13: 978-1936646678 Product Dimensions: 7.5 x 0.9 x 9.2 inches Shipping Weight: 1.8 pounds (View shipping rates and policies) Average Customer Review: 4.0 out of 5 stars Â See all reviews (2 customer reviews) Best Sellers Rank: #957,292 in Books (See Top 100 in Books) #89 in Books > Computers & Technology > Graphics & Design > CAD > Solidworks #352 in Books > Engineering & Transportation > Engineering > Mechanical > Drafting & Mechanical Drawing #1080 in Books > Computers & Technology > Graphics & Design > Computer Modelling

### **Customer Reviews**

Kindle Version: 3 stars because they did convert the text with minimal spelling and formatting issues but I strongly recommend you go to http://www.cadcim.com and register to download the figures and tutorials. Why? The Kindle is great at novels but lousy at technical manuals with drawings. [The other work around I found for the tiny pictures of both examples/explanatory diagrams and what you are supposed to draw in the "SolidWorks" tutorials/exercises is to screen-print into "Microsoft Paint" and then crop+zoom to 500% so you can guess at the dimensions :( ]Content and presentation: 5 stars as it is clear, detailed and has lots of hands-on tutorials/exercises that reinforce the information presented. The book builds on techniques you learn in earlier chapters as you progress. I would say it takes you to an intermediate level by the time you finish (you do get pointed to advanced/specialized things that you may want to try on your own as your knowledge grows throughout the book (without the explicit '...beyond the scope...' verbiage I hear/read in many other tutorials).

I like it... but ehhhhh the instruction within this book could be more concise. A lot of parts where explanation is very unnecessary, but overall it teaches you all you need to know about solidsworks. A must have for mechanical engineers or of the sort.

#### Download to continue reading...

SolidWorks 2014: A Tutorial Approach Official Certified SolidWorks Professional (CSWP) Certification Guide with Video Instruction: SolidWorks 2012-2014 Official Guide to Certified SolidWorks Associate Exams - CSWA, CSDA, CSWSA-FEA (SolidWorks 2015, 2014, 2013, and 2012) Servlet, JSP and Spring MVC: A Tutorial (A Tutorial series) Servlet & JSP: A Tutorial (A Tutorial series) SOLIDWORKS 2016 Tutorial with Video Instruction SolidWorks 2015 Tutorial with Video Instruction SolidWorks 2013 Tutorial with Video Instruction SolidWorks 2014 and Engineering Graphics: An Integrated Approach Official Guide to Certified SolidWorks Associate Exams - CSWA, CSDA, CSWSA-FEA (SolidWorks 2012 - 2013) Certified SOLIDWORKS Expert Preparation Materials SOLIDWORKS 2016 CSWE - Certified SolidWorks Expert Preparation Materials SolidWorks 2010 - 2015 Model Tax Convention on Income and on Capital: Condensed Version 2014: Edition 2014 (Volume 2014) Beginner's Guide to SolidWorks 2014 - Level I Beginner's Guide to SolidWorks 2014 - Level II Engineering Design with SolidWorks 2014 and Video Instruction Analysis of Machine Elements Using SolidWorks Simulation 2014 SolidWorks 2014 Part I - Basic Tools Engineering & Computer Graphics Workbook Using SolidWorks 2014 Parametric Modeling with SolidWorks 2014

#### <u>Dmca</u>